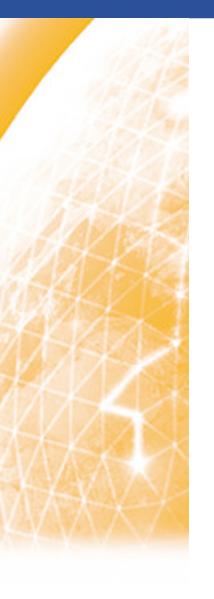

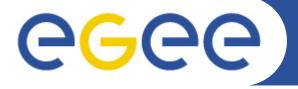

### Enabling Grids for E-sciencE

# **HTTPS for SRM**

Ákos Frohner CERN

www.eu-egee.org

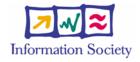

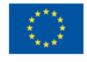

**Enabling Grids for E-sciencE** 

#### Storage Resource Management interface

- OGF standard SOAP interface
- Space management
- File access (get, put)
- Name-space handling (Is, mkdir, rmdir ...)

#### Implementations

- CASTOR (CERN, RAL)
- DPM (CERN)
- dCache (DESY, FNAL)
- BeStMan (LBNL)
- StoRM (INFN, EGRID)

### **SRM with HTTPG**

**Enabling Grids for E-sciencE** 

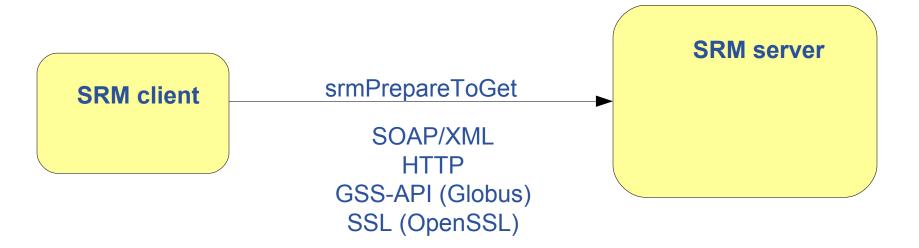

#### Acronyms

- HTTPG=HTTP via GSI
- GSI = SSL via GSS-API

### Reason: delegation

- srmCopy
- authentication with back-end (BeStMan)

## **SRM** with HTTPS

**Enabling Grids for E-sciencE** 

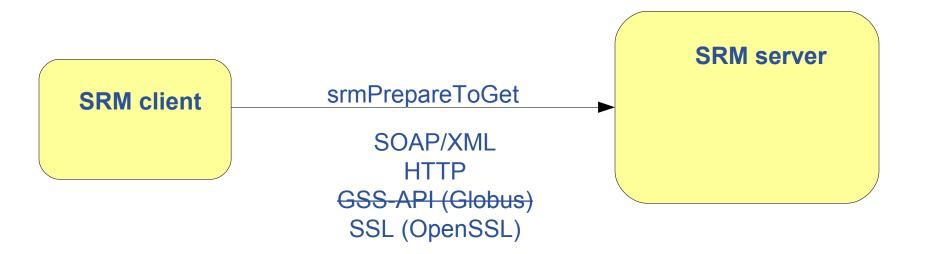

#### **Benefits**

- SSL only clients (Python, third party implementations)
  - Migration: HTTPG still needs to be supported for years
- SSL context reuse performance improvement
  - Migration: both HTTPG and HTTPS servers for years
- Simplified maintenance in the long term

# Migration roadmap

**Enabling Grids for E-sciencE** 

- support in servers (HTTPS, HTTPG)
- publishing in information system
- support in clients (HTTPS, HTTPG)
- all servers support HTTPS
- HTTPS only clients
- all clients support HTTPS
- HTTPS only servers (3-5 years...)

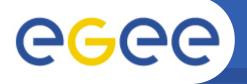

# Status and Open Issues

**Enabling Grids for E-sciencE** 

- Agreed in the DESY SRM workshop 2009 May
- Prototype based on DPM and GFAL/FTS
  - Feasibility and performance proof
  - Example code for others
- Delegation alternatives
  - Not using delegation
  - Using gLite/GridSite delegation (see FTS)
- Publishing new HTTPS endpoints
  - Backward compatibility with existing clients!